### **FACULTAD DE INGENIERÍA EN ELECTRICIDAD Y COMPUTACIÓN CCPG1001 - FUNDAMENTOS DE PROGRAMACIÓN TERCERA EVALUACIÓN - I TÉRMINO 2017-2018/ Septiembre 16, 2017**

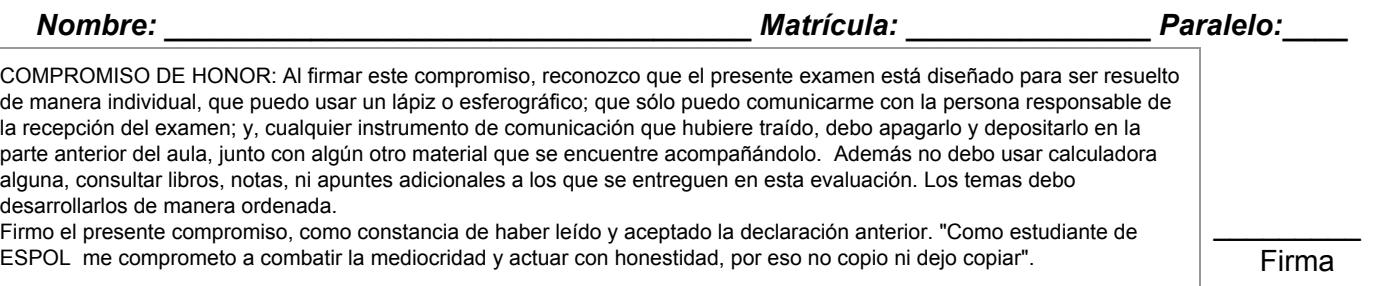

## **TEMA 1 (45 PUNTOS)**

Considere que tiene varios archivos de notas cuyos nombres tienen el siguiente formato notas-año-término.csv y su contenido es: matrícula,materia,nota\_parcial,nota\_final,nota\_mejoramiento,AP/RP

Ejemplo:

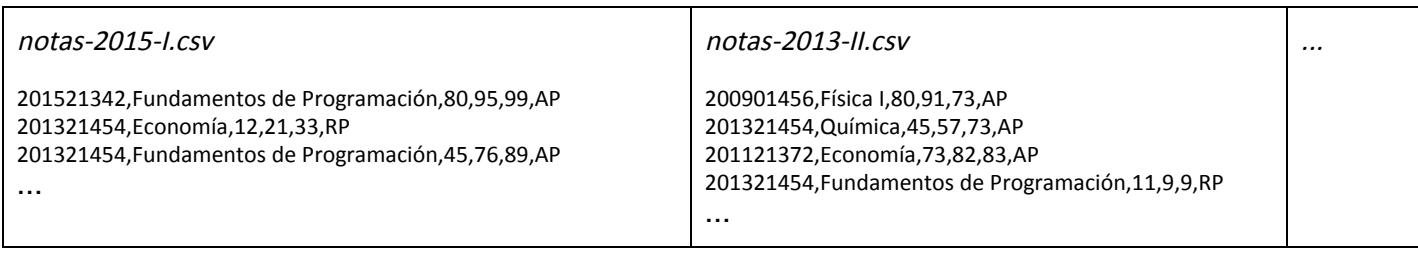

Realice lo siguiente:

1. **[10 puntos + 5 puntos de bono]** Implemente la función **academico(archivos)** que recibe una tupla con los nombres de los archivos de notas de los estudiantes. La función deberá retornar un diccionario con la siguiente estructura:

```
notas = {201321454: {'2013-II':[('Química',45,57,73,'AP'),
                                ('Fundamentos de Programación',11,9,9,'RP'), …],
                      '2015-I':[('Economía',12,21,33,'RP'),
                                ('Fundamentos de Programación',45,76,89,'AP'), …],
                      … },
         200901456: {'2013-II':[('Física I',80,91,73,'AP'), …],
                      … },
         … }
```
- 2. [5 puntos] Implemente una función semestres(notas, matricula) que recibe el diccionario de notas y un número de matrícula. La función devolverá una tupla con todos los semestres en que el estudiante ha tomado materias.
- 3. [15 puntos] Implemente una función nota\_academico(notas, matricula, materia) que recibe el diccionario de notas, una matrícula y el nombre de una materia. La función devolverá la **nota total** para la materia, que se calcula como el promedio de las dos notas más altas entre parcial, final y mejoramiento. Si el estudiante no ha tomado la materia aún, la función deberá retornar cero (0). Si el estudiante ha tomado la materia en más de una ocasión, la función deberá retornar el promedio más alto.
- 4. [15 puntos] Implemente una función mas\_reprobados(notas, semestre) que devuelve el nombre de la materia con mayor cantidad de estudiantes reprobados para dicho semestre.

# **TEMA 2 (45 PUNTOS)**

Como meteorólogo, Ud tiene registros de todos los huracanes por año del Atlántico Norte. Cada huracán tiene un nombre. Los registros se encuentran en una matriz M de NumPy, con la siguiente estructura:

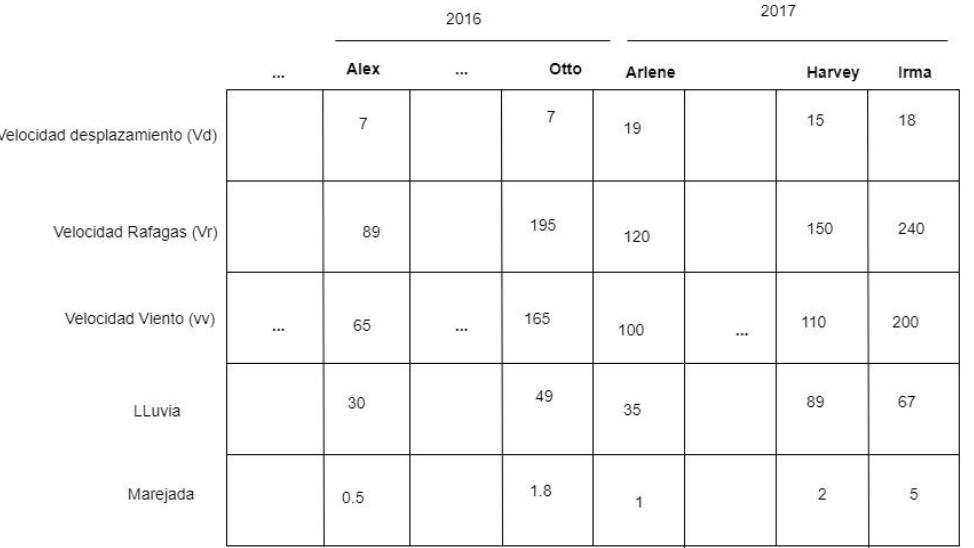

#### Categorías de huracanes:

- 1. Vr < 100 kph
- 2. Vr de 100 a 150 kph
- 3. Vr de 150 a 200 kph
- 4. Vr de 200 a 250 kph
- 5. Vr > 250 kph
- Las velocidades están en kilómetros por hora (kph)
- La cantidad de lluvia está en centímetros (cm)
- Las alturas de marejadas están en metros (mts)

Además tiene un diccionario donde la clave es el año (int) y el valor es una tupla con los nombres de los huracanes para ese año. Los nombres de los huracanes no se repiten y están en el mismo orden en el que aparecen en M:

```
huracanes = { 2015: ('Ana', ..., 'Kate'),
              2017: ('Arlene', …, 'Harvey', 'Irma'),
              2016: ('Alex', …, 'Otto'),
              … }
```
Entonces:

- 1. [11 puntos] Implemente la función total\_lluvia(M, cat) que retorna el total de lluvia en centímetros causadas por los huracanes que tengan categoria cat. La categoría es recibida como un valor entre 1 y 5.
- 2. [5 puntos] Implemente la función indices\_año(huracanes, año) que retorna una tupla con los índices de columna donde empieza y termina año en la matriz M.
- 3. [11 puntos] Escriba la función velocidad\_superior(M, huracanes, año) que retorna la cantidad de huracanes en año que tienen la Velocidad de Viento (VV) superior a la Velocidad de Viento promedio del año dado como parámetro.
- 4. [11 puntos] Implemente la función ACE(M, huracanes, año) que devuelve la cantidad de energía liberada por todos los huracanes de la temporada año. Esto se calcula así:

cantidad\_energia =  $10^{-4}$  +  $(VV_1^2 * VV_2^2 * ... * VV_n^2)$ 

Donde VV<sub>i</sub> es la Velocidad de Viento (en kph) de cada huracan.

5. [7 puntos] Implemente la función lluvia(M, huracanes, nombre\_huracan, año) que devuelve la cantidad de lluvia en centímetros generada por el nombre\_huracan en año.

# **TEMA 3 (10 PUNTOS)**

a. [5 puntos] ¿Qué imprime el siguiente código? Justifique su respuesta.

```
a = 'mensaje'c = 'abcdefg'i = len(c) - 1for b in a:
     print(b * c.index(c[i]))
     i - 1
```
b. [5 puntos] ¿Qué imprime el siguiente código? Justifique su respuesta.

```
L = [5, 3, 8, 2, 7]A = [0] * 10indice = 3
for valor in L:
  if valor < 6:
      indice -= 1
   else:
       indice += 1
  A[indice] = valor
print(set(A))
```
---//---

## **Cheat Sheet. Funciones y propiedades de referencia en Python.**

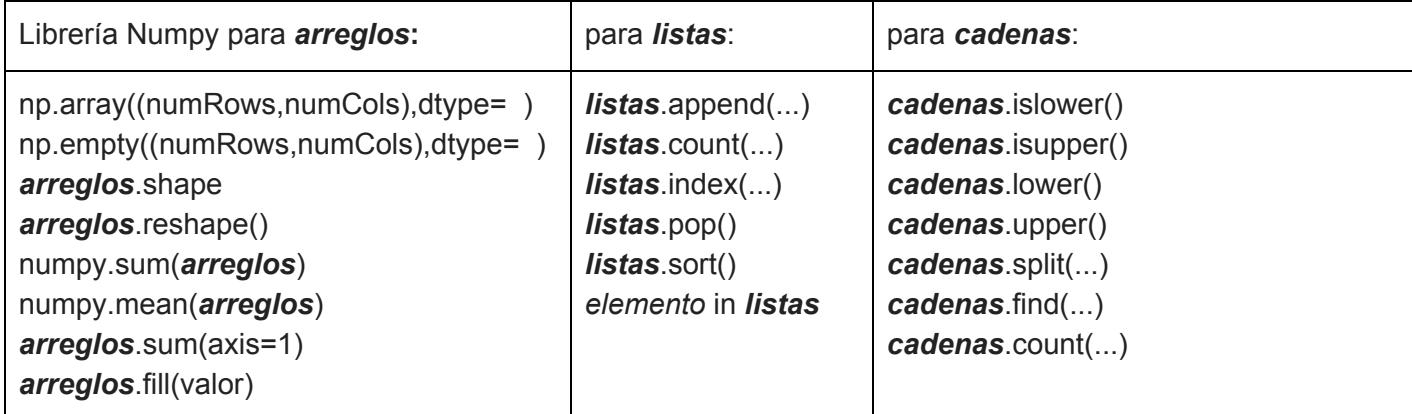

- 1. Escriba la función categoria(M, huracanes, año), que devuelve un diccionario con la categoría de cada huracán de un año determinado. Las categorías se basan en la Velocidad Viento (revisar valor en M):
	- **a.** Cat 1: < 100 kph
	- b. Cat 2: 100 a 150 kph
	- c. Cat 3: 150 a 200 kph
	- d. Cat 4: 200 a 250 kph
	- e. Cat 5: > 250 kph

La función debe devolver un diccionario con los nombres de los huracanes y las categorías:

# [ ('Irma', 5), ('Harvey', 3), …. , ('Arlene', 1) ]

2. Implemente una función huracanesMayores(diccionario, cat), que recibe un diccionario con el formato del retorno de la función anterior y devuelve el número de huracanes con categoría mayor o igual a cat.